## **〈患者マスタの編集方法〉** (第 3 版)

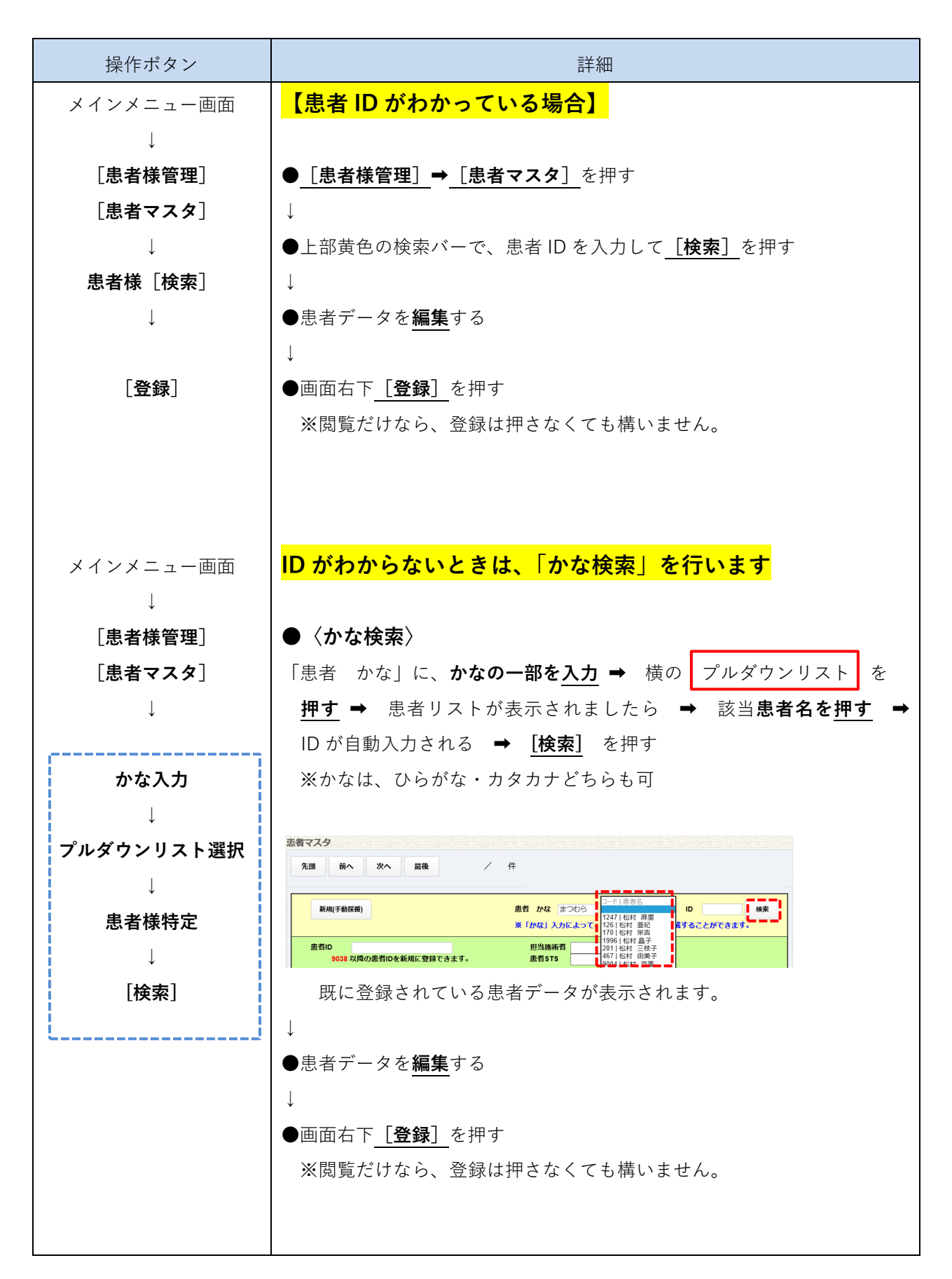

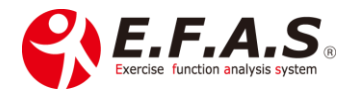

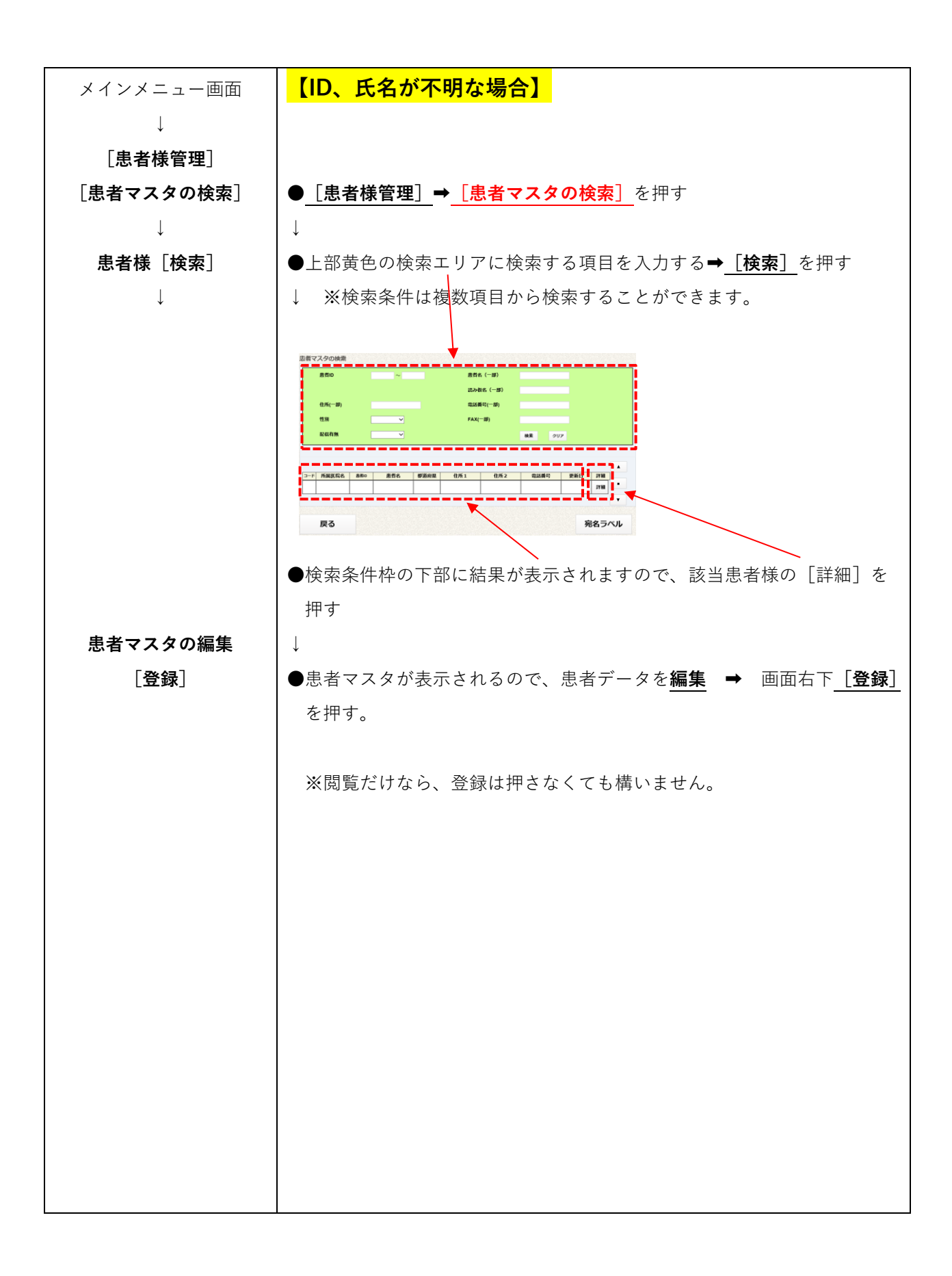

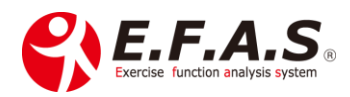